## **Spring 2019 Enrollment Schedule and Information**

**(The system will be down for maintenance from 11:30 am to 12:30 pm during the enrollment period.)** 

#### **General Education Core Curriculum Course Selection Priority Declaration (Phase I)**

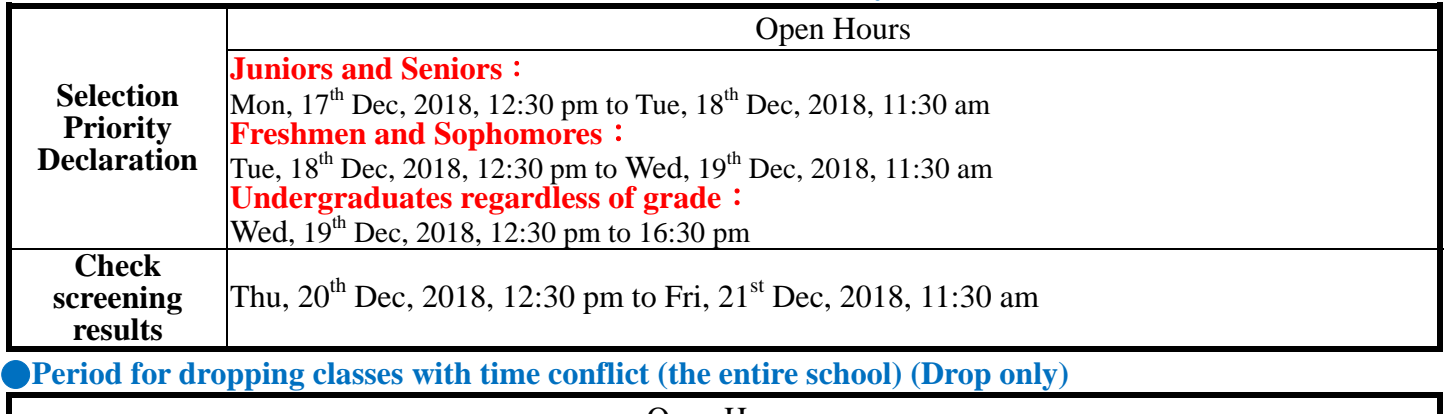

Open Hours

Fri, 21<sup>st</sup> Dec, 2018, 12:30 pm to Sat, 22<sup>nd</sup> Dec, 2018, 11:30 am

### **General Education Core Curriculum Course Selection Priority Declaration (Phase II)**

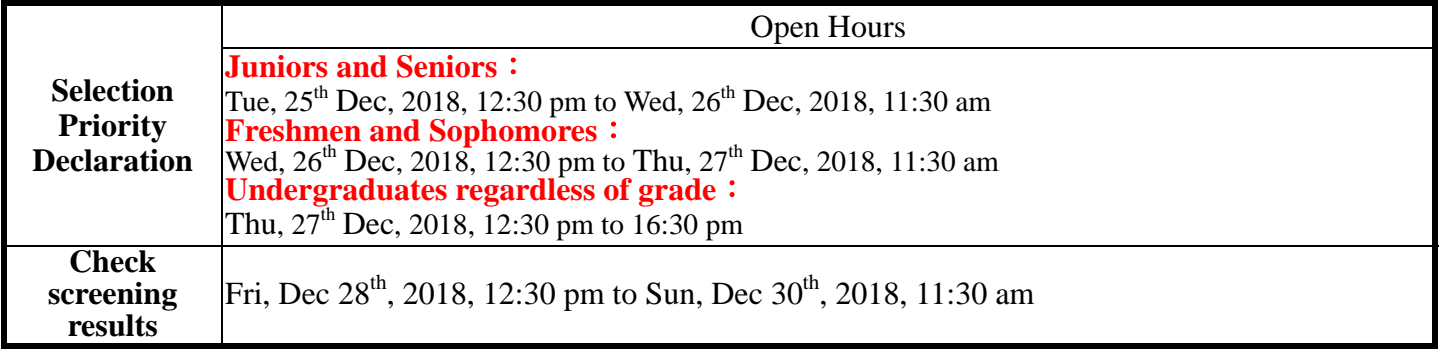

# **Graduate Students Appointment Times**

Open Hours

Monday, 14th Jan, 2019, **12:30 pm** to Tuesday, 22nd Jan, 2019, **11:30 am**

# **Undergraduates Appointment Times**

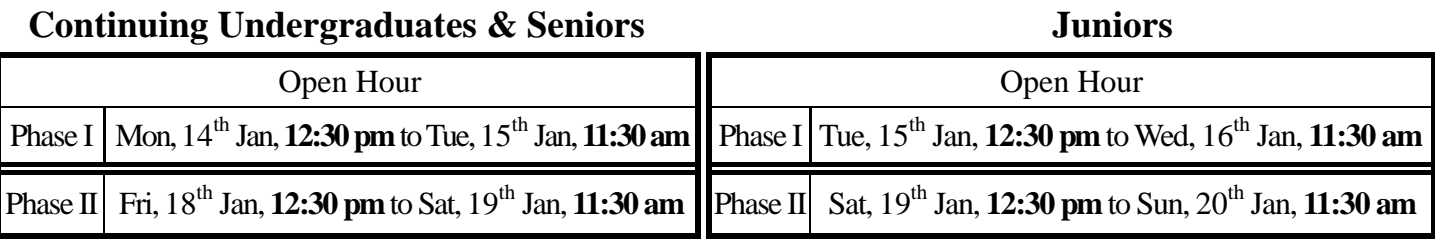

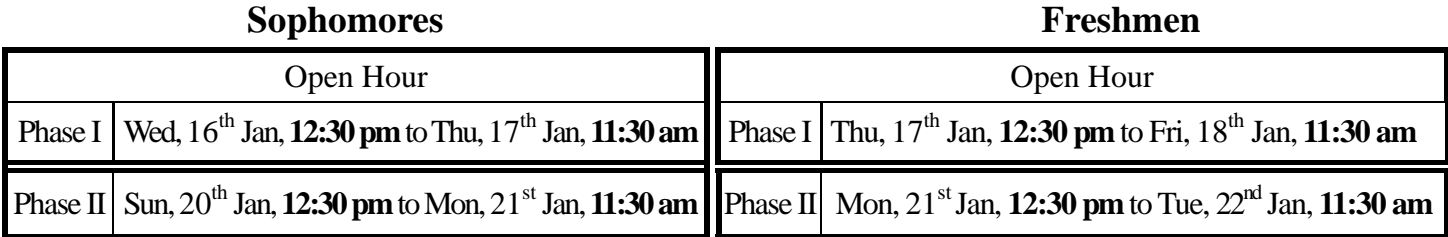

Students with an Honors Program appointment times: Only Honors Program students are able to enroll in the following times, for those who intend to enroll non-Honor Program curriculums, please enroll at the above appointment times.

> **Students with an Honors Program**  Thu, 24th Jan,2019, 12:30 **pm** to Fri, 25th Jan, 2019,11:30 **am**

Notice:

- 1. **The courses can be enrolled either by Web access. Online Enrollment System:**  http://www.ais.tku.edu.tw/elecos/
- **2. B217 Computer Lab on Tamsui Campus is available for students to enroll in courses.**

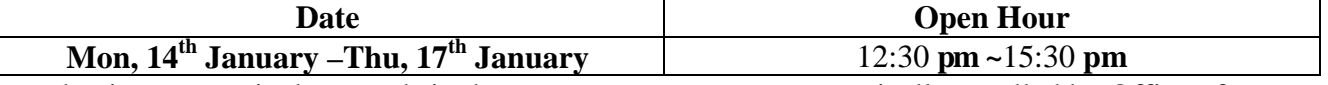

- 3. Full academic year curriculums and single semester courses are automatically enrolled by Office of Academic Affairs, Curriculum Division. Students have to enroll TA Drill courses by the serial number. Your present in TA Drill courses are required, time conflicts should be avoided.
- 4. For those senior or graduate students who have attended GEPT Intermediate Level test voluntarily but failed to pass (students have to register on their field office first) are eligible to take "English Tutorial".
- 5. The maximum of General Core Courses selection are 3 courses. Each General Core Course is limited to select one course. General core curriculum during the initial selection is limited to one field (including voluntary selection and classes already having screen). In the add drop period of the first phase can select the 2nd class. In the second phase a third class can be selected.
- 6. Freshmen can enroll in variant PE activity course cross interests this semester.
- 7. Freshmen should enroll at least 1-2 courses from General Core Curriculums at this semester. (You can only choose 2 fields in each domain; each field can only choose 1 course.). College of business and management students must take the course "Introduction to computer"; therefore, do not enroll in any course in Computer Education Field in the Science domain.
- 8. For those students who want to enroll "English (II)" at Spring semester but failed to enroll in "English (II)" at Fall semester, please visit the website of English Department and download the add sheet form, and stop by the Department of English (FL207) with student ID at the first week of semester.
- 9. Students intending to take Campus and Community Service-Learning, please take your student ID card and enroll at Military Training Dept.
- 10. Following students are authorized to have extra 6 credits very semester.
	- 10.1 Minor, Double Major, or Program (Please select the courses during enrollment period)
	- 10.2 **Students with previous semester score over 80, please select courses during Adjustment Period.**
	- 10.3 To take more than the maximum, graduate students enrolling in undergraduate curriculum and graduating seniors must download the **Petition Form** at Curriculum Division.
- 11. The table of your current class schedule is displayed for viewing on EMIS at http://sinfo.ais.tku.edu.tw/eMIS/ after your selection in real time.